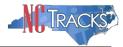

## Unable to Enter EIN - Receive the Error Message "Enter 9 or Fewer Characters"

## Overview

If you receive the following error message when entering in the EIN number, you are likely using a browser that is not supported by NCTracks. Please reference the system requirements page on NCTracks for list of supported browsers.

https://www.nctracks.nc.gov/content/public/system-requirements.html

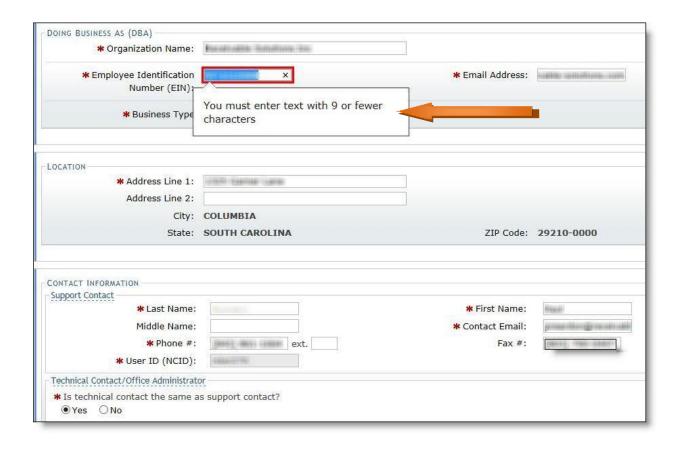